# FirstAgenda<br>Filmanagement

## **Lukket punktskabelon**

- Ændrede arbejdsgange

### **Formål**

Ofte er det kritisk, når et punkt markeres lukket, fordi indholdet udelukkende skal være tilgængeligt for deltagerkredsen eller fordi indholdet ikke må offentliggøres. Nogle udvalg opererer alene med lukkede punkter. Frigives en dagsorden med et punkt markeret "Offentligt", hvor det bør være "Lukket", kan det have store konsekvenser af forskellig karakter.

I dag fødes alle punktskabeloner som værende åbne punkter. Når et lukket punkt skal tilføjes en dagsorden, så skal du, som opretter manuelt huske at lukke punktet. Nogle udvalg arbejder udelukkende med lukkede punkter og det er kritisk, at punkterne vitterlig er lukkede. Manuelle processer forhøjer risikoen for menneskelige fejl. Derfor har vi modtaget et stort ønske om, at punkter kan fødes lukket.

Den nye funktionalitet, kaldet Lukket punktskabelon, giver mulighed for på selve punktskabelonen at markere, at punktet fødes lukket. Herved skal du og dine medarbejdere ikke huske at sætte/fjerne et flueben i forbindelse med oprettelsen af punktet. Har du et udvalg, der udelukkende benytter lukkede punkter på dagsordner, så skal udvalget kun have tilknyttede lukkede punktskabeloner.

#### **Mødesiden**

Det er fortsat muligt at ændre, om et punkt skal være "Offentligt" eller "Lukket" på mødesiden efter oprettelse af punktet.

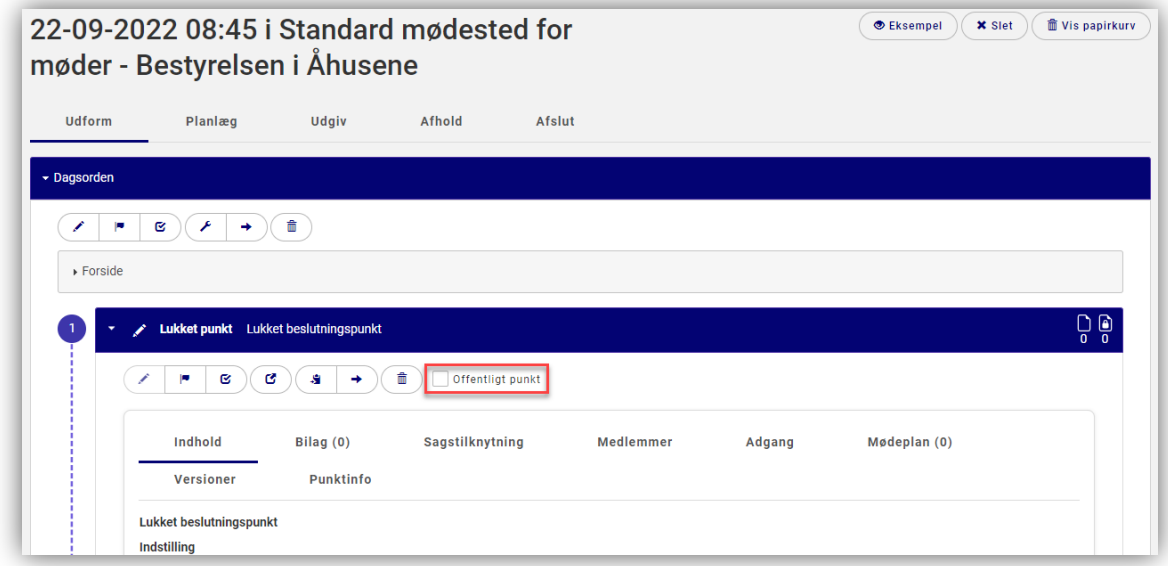

#### **Konfigurer Punktskabelon**

Vi har indført mulighed for at markere på punktskabelonen om punktet skal fødes "Offentligt" eller "Lukket" via den sædvanlige tjekboks. Som standard er "Offentlig punkt" valgt.

Der er endvidere indført mulighed for at kopiere en eksisterende punktskabelon via knappen "Kopier". Kopien indeholder præcis de samme felter eller afsnit, som den originale punktskabelon.

Kopier-knappen er lavet for at administratoren nemt kan oprette en ny punktskabelon og evt. gøre den nye punktskabelon lukket.

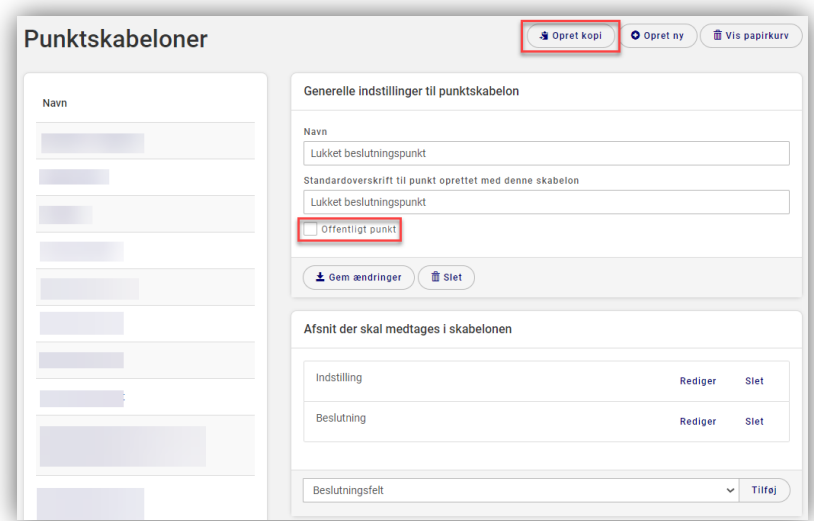

#### **Fjernet funktionalitet**

Med indførelsen af Lukket punktskabelon er muligheden, for at markere om punkter skal fødes offentlige eller ej, fjernet.

- Konfigurering af udvalg: Ikke muligt at markere, at nye punkter er offentlige
- Dagsordenskabeloner: Ikke muligt at markere, at nye punkter er offentlige
- Rediger dagsorden: Ikke muligt at markere, at nye punkter er offentlige
- Opret punkt: Ikke muligt at markere, at det nye punkt er offentligt

#### **WorkZone integration**

Ved oprettelse af sagsfremstilling på en sag, er det fortsat muligt at markere om det nye punkt skal være offentligt. Hvis man markerer, at punktet skal være offentligt og punktet baserer sig på en lukket punktskabelon, så fødes punktet offentligt.

Dette ændres formodentlig på sigt, så muligheden for at markere et punkt offentligt forsvinder.

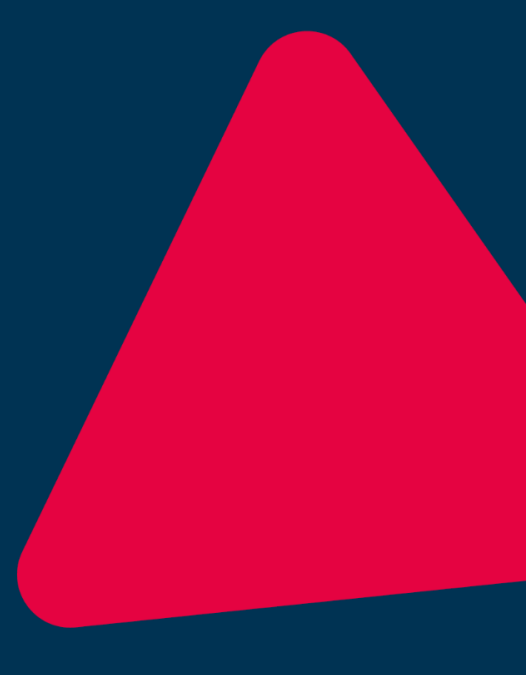

**Visma FirstAgenda Søren Frichs Vej 44D DK-8230 Åbyhøj**

> **Tlf. +45 70 25 92 58 CVR 37 09 89 22 firstagenda.com**